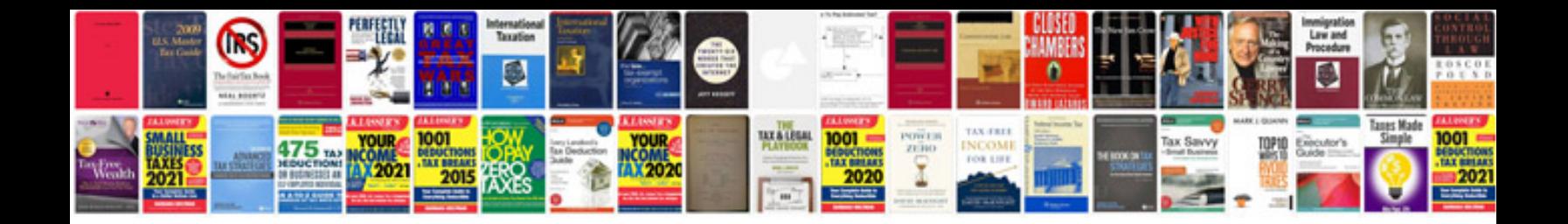

**Audi v6 biturbo**

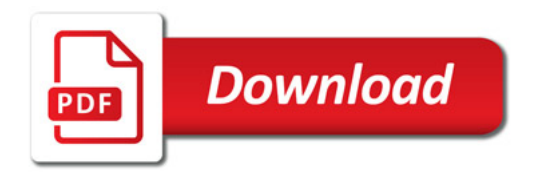

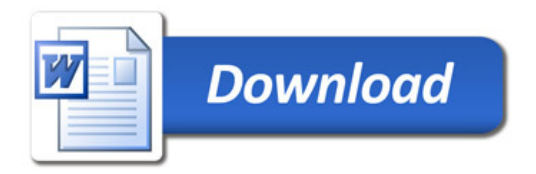